## 【新規登録される方はこちらをご覧ください】

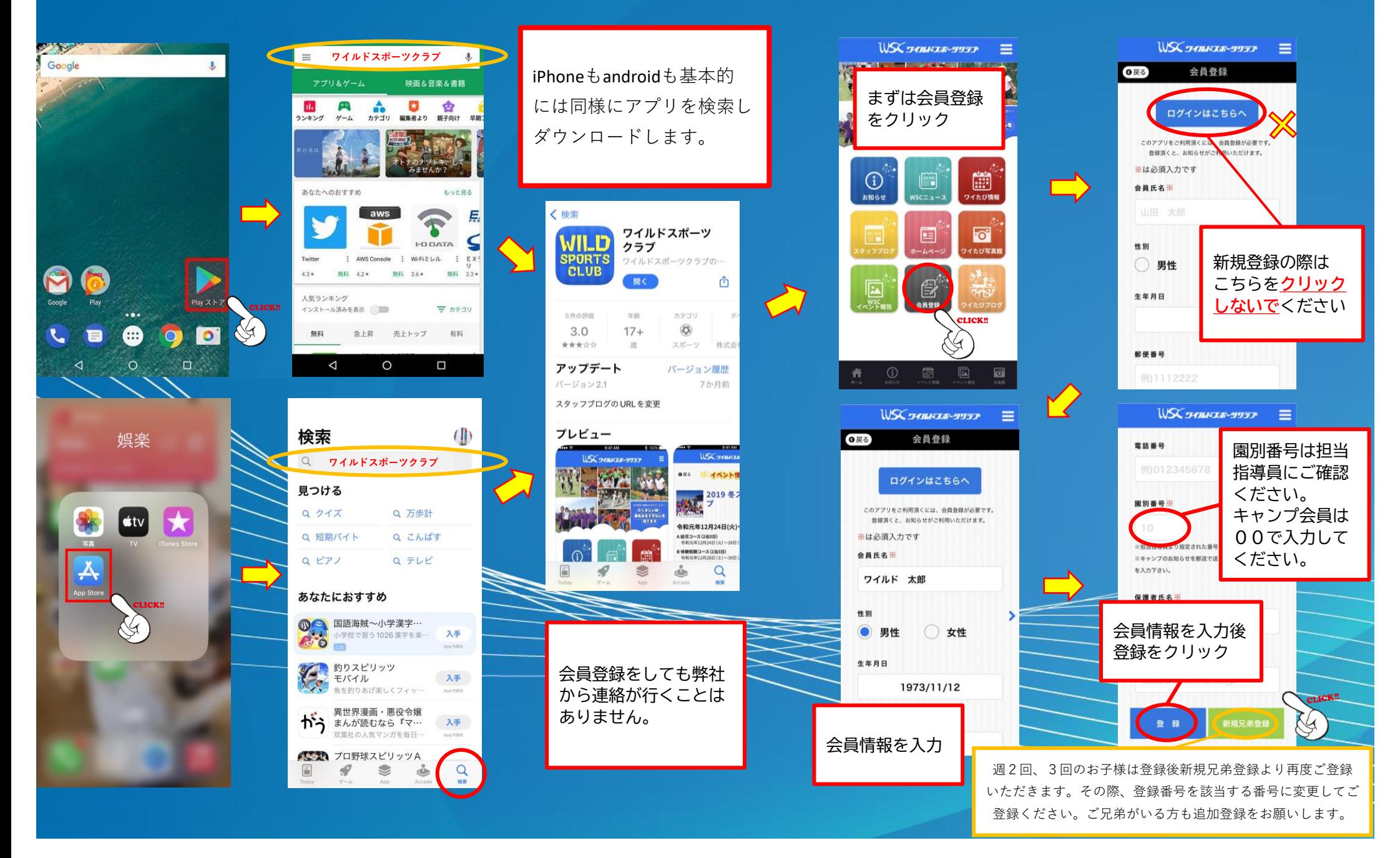